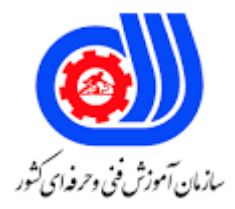

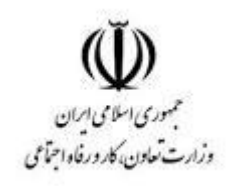

## **نمونه سؤاالت:**

## **After Effects Creative License**

## **کد استاندارد: 216630530850041**

**معاونت پژوهش، برنامه ریزی و سنجش مهارت**

**دفتر سنجش مهارت و صالحیت حرفه ای**

```
-1هر composition یک نوار................ مخصوص به خود دارد.
                                                                                           time line -الف
                                                                                             ب- footage
                                                                                                ج- Layer
                                                                                     time lineو Layer -د
                          -2در پنجرهshape mask کدام گزینه شکل را به صورت دایره یا مستطیل در می آورد؟
                                                                                               الف- Unit
                                                                                              ب- Shape
                                                                                       Bounding Box -ج
                                                                                             Reset to -د
           -3در نرم افزار افترافکت توسط کدام گزینه می توان فایل هایی را که اخیرا استفاده کرده اید را نشان داد ؟
                                                                                composition New -الف
                                                                                       project open -ب
                                                                                      project Recent -ج
                                                                                    support and Help -د
                             -4از کدام کلید میانبر برای چرخش الیه در خصوصیت Transform استفاده می شود؟
                                                                                                  الف- P
                                                                                                   ب- A
                                                                                                    ج- S
                                                                                                    د- R
                               -5برای تغییر تنظیمات solid layer از منوی layer کدام گزینه را انتخاب می کنیم؟
                                                                                       setting solid -الف
                                                                                               ب- mask
                                                                                          show solid -ج
                                                                                             د- subtract
                  <mark>٦-کوچکترین واحد در نمایش فیلم ، .</mark>....... است و در هر ث<mark>انیه تعداد</mark>ی از آنها نمایش داده می شود .
                                                                                          الف- Keyframe
                                                                                              ب- Frame
                                                                                          Frame rate -ج
                                                                                                  د- Fps
                              -7کلید میانبر تعیین مرکز ثقل الیه در خصوصیت Transform کدام گزینه می باشد؟
                                                                                                  الف- P
                                                                                                   ب- A
                                                                                                    ج- S
                                                                                                    د- R
                                          -8کدام یک از جلوه های زیر در گروه جلوه های کروماکی قرار دارد؟
                                                                                           الف- Keylight
                                                                                              ب- Curves
                                                                                               ج- Triton
                                                                                               د- Levels
-9در حالتهای مخلوط کردن ماسکها، برای تعادل ماسک ها درون یک الیه گزینه پیش فرض کدام مورد زیر می باشد؟
                                                                                           الف- Subtract
                                                                                                 ب- Add
                                                                                              ج- Darken
                                                                                           د- Difference
```

```
-10برای وارد کردن انواع فایلها به درون برنامه افترافکت کدام گزینه اشتباه است ؟
                                                                   ctrl + I الف-
                                                        file\import\file منو -ب
                                                     ج- دابل کلیک در پانل project
                                                                       Shift I -د
            -11فرمت فایل های پروژه ای در نرم افزار Effects After کدام گزینه است؟
                                                                       الف- Cap
                                                                        ب- pro
                                                                        ج- aep
                                                                         د- psd
                         -12کدام جلوه صوتی زیر صدای یک الیه را معکوس می کند؟
                                                                     الف- Delay
                                                                     ب- Reverb
                                                                  ج- Backwards
                                                                      د- Flange
                            -13کلید ترکیبی Setting Composition کدام گزینه است؟
                                                                   Ctrl + K - الف
                                                                    Ctrl + S -ب
                                                                    Ctrl + C - \tauCtrl + P -د
                            -14عملکرد Rotation به معنای ................... می باشد .
                                                            الف- کوچک شدن آیتم
                                                              ب- بزرگ شدن آیتم
                                                                  ج- چرخش آیتم
                                                                 د- محو شدن آیتم
-15برای زوم کردن به محل اشاره گر موس در صفحه نمایش از کدام کلید استفاده می شود؟
                                                                       الف- Shif
                                                                         ب- Alt
                                                                        ج- Ctrl
                                                                        د- Click
                     -16برای باز کردن یک Solid از چه کلید ترکیبی استفاده می شود؟
                                                                   Ctrl + I - 1Alt + I -ب
                                                                    Shift + I -ج
                                                                     Ctrl + Y -د
                        -17Angel در زیر مجموعه تنظیمات قلمو چه کاربردی دارد؟
                                                                الف- انتخاب سایز
                                                            ب- انتخاب شدت رنگ
                                                          ج- انتخاب درجه چرخش
                                                              د- انتخاب پیوستگی
                            -18گزینه Duration برای انتخاب . . . . . . . . . می باشد؟
                                                         الف- انتخاب محل ماسک
                                                              ب- انتخاب معکوس
                                                          ج- ویرایش محل ماسک
                                                                    د- مدت زمان
                                        -19project Recent چه عملکردی را دارد؟
```

```
الف- فایل های ریست شده
                                                                            ب- بازگشایی فایل
                                                                           ج- بازگشایی پروژه
                                                                   د- فراخوانی پروژه های قدیم
                                               -20گزینه فضای کاری در کدام زیر منو قرار دارد؟
                                                                   window > All Panel -الف
                                                                  window > Workspace -ب
                                                                     window > All Panel -ج
                                                                         window > Effect -د
                                              -21فضای کاری پیش فرض نرم افزار چه نام دارد؟
                                                                                  الف- Paint
                                                                                    ب- Text
                                                                                   ج- Effect
                                                                                 All Panel -د
          ۲۲ـمحلی که تمامی فایل ها و جلوه های ویژه در آن اجرا می شود را ................. می گویند.
                                                                           الف- Composition
                                                                                   ب- Comp
                                                                                  ج- Project
                                                                                  د- Import
             -23برای بریدن محیط های اضافه اطراف Composition از چه گزینه ای استفاده می شود؟
                                                                                 الف- Frame
                                                                                  ب- Insert
                                                                                  ج- Delete
                                                                                     د- Crop
                             -24در کدام حالت پخش کلیپ تمامی اجزای آن)صوت( پخش خواهد شد؟
                                                                               الف- Preview
                                                                           Ram Preview -ب
                                                                             Full Preview -ج
                                                                            Doan Preview -د
                          ۲۰گزینه Frame First در قسمت Preview برای بردن کلیپ به ................
                                                                             الف- انتهای فریم
                                                                               ب- ابتدای فریم
                                                                         ج- پخش فریم به فریم
                                                                               د- فریم انتخابی
-26برای آنکه آیتم ها هیچگونه تغییر و انتخاب و ویرایش نشوند از گزینه ................... استفاده می شود.
                                                                                  الف- Lock
                                                                                   ب- Layer
                                                                                    ج- Solo
                                                                                Lock Com -د
                    -27با استفاده از چه پنجره ای می توانیم روی متن تغییرات و ویرایش اعمال کنیم؟
                                                                                  الف- Fonts
                                                                              ب- Paragraph
                                                                               ج- Character
                                                                              Font Effect -د
                                 -28در زیر مجموعه Transform گزینه Scale چه کاربردی دارد ؟
                                                                         الف- ویرایش تصویر
```

```
ب- درجه بندی شفافیت
                                                                                          ج- حرکت آیتم
                                                                                          د- تغییر مقیاس
-29برای حرکت دادن آیتم های انتخابی به صورت دستی و یا عددی از گزینه .................. زیر مجموعه Transform
                                                                                         استفاده می شود.
                                                                                          الف- Position
                                                                                       Anchor Point -ب
                                                                                              ج- Scale
                                                                                             د- Render
                                                  -30کلید ترکیبی to Add Queue Render کدام گزینه است؟
                                                                                          Ctrl + M -Alt + I -ب
                                                                                           Shift + I -\tauCtrl + O -د
۳۱-برای حرکت دادن آیتم های انتخابی به صورت دستی و یا عددی از گزینه ..................... زیر مجموعه Transform
                                                                                         استفاده می <mark>شود.</mark>
                                                                                          الف- Position
                                                                                       Anchor Point -ب
                                                                                              ج- Scale
                                                                                             د- Render
                                                  -32کلید ترکیبی to Add Queue Render کدام گزینه است؟
                                                                                          Ctrl + M -Alt + I -ب
                                                                                           Shift + I -ج
                                                                                            Ctrl + O -د
                      -33برای برداشتن رنگ کلی از تصویر یا فیلم از کدام زیر مجموعه Effect استفاده می شود؟
                                                                                             الف- Text
                                                                                              ب- Trim
                                                                                              ج- Color
                                                                                              د- Keying
                                                                  -34Ellipse tool چه کاری انجام می دهد؟
                                                                                       الف- ترسیم اشکال
                                                                                         ب- تبدیل اشکال
                                                                                         ج- تغییر اشکال
                                                                                           د- پاک کردن
                                                  -35گزینه Grid Transparency Toggle چه عملکردی دارد؟
                                                                            الف- شفاف کردن رنگ Comp
                                                                                    ب- پاک کردن Comp
                                                                                    ج- رنگ زدن Comp
                                                                                       د- ویرایش Comp
                                                         -36برای وارد شدن به الیه کدام گزینه صحیح است؟
                                                                                             الف- کلیک
                                                                                          ب- دابل کلیک
                                                                                             ج- Project
                                                                                               د- Comp
                               -37انتقال اعمال و خاصیت یک الیه به الیه دیگر توسط کدام گزینه انجام می شود؟
```

```
الف- Parent
                                                                          ب- Link
                                                                   Copy Layer -ج
                                                                   Reveal Layer -د
                          -38کلید ترکیبی Fit کردن تصاویر در Comp کدام گزینه است؟
                                                               Ctrl + Alt + F -الف
                                                                Ctrl + Alt + C -ب
                                                                 Ctrl + Alt + T -\tauCtrl + Shift + F -د
-39بهترین حالت برای از بین نرفتن اطالعات ناخواسته در تصویر و فیلم چه گزینه ای است؟
                                                                        الف- Crop
                                                                         ب- Mask
                                                                        ج- Delete
                                                                      د- duplicate
                                 -40کلید ترکیبی Tools Stamp Clone کدام گزینه است؟
                                                                     Ctrl + B - الف
                                                                       Alt + I - \rightarrowShift + I -ج
                                                                       Ctrl + O -د
                        -41برای معین کردن مسیر Brush از کدام گزینه استفاده می شود؟
                                                                        الف- Paint
                                                                          ب- Path
                                                                Stroke Options -ج
                                                                          د- Brush
              -42برای بزرگ یا کوچک کردن اندازه سرقلم از کدام گزینه استفاده می شود؟
                                                                   الف- Diameter
                                                                         ب- Angle
                                                                     ج- Hardness
                                                                       د- Spacing
           -43برای تنظیم طول و عرض تصاویر در comp از کدام گزینه استفاده می شود؟
                                                           Lock Aspect Ratio -الف
                                                                        ب- Width
                                                                        ج- Height
                                                                         د- Preset
                                               -44شتاب دهنده Keyfram چه نام دارد؟
                                                                    الف- EaseEasy
                                                                        ب- Parent
                                                                          ج- Ease
                                                                    Font Effect -د
-45محلی که تمامی فایل ها و جلوه های ویژه در آن اجرا می شود را ................. می گویند.
                                                                الف- Composition
                                                                        ب- Comp
                                                                        ج- Project
                                                                        د- Import
```